## University of California College of Engineering Department of Electrical Engineering and Computer Sciences

## **EECS128**

Fall 2001. Hsu

## **Lab 5 Magnetic Levitation Controller I**

Figure 1 shows a magnetic levitation system. In this and the next lab, we will design and construct a feedback controller for this system so that the steel ball can be levitated at a fix distance from the electromagnet. In this lab, we will develop a model for the openloop system, which will be linearized for use in the design of a feedback controller for the next lab.

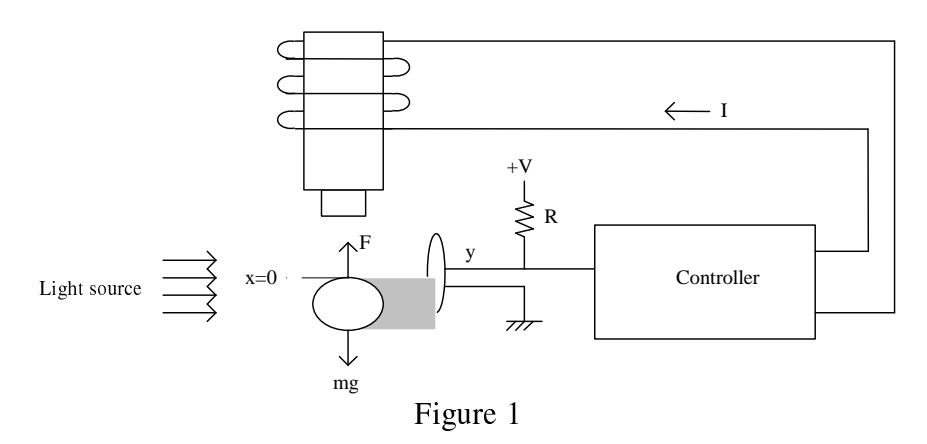

The equation of motion of the ball is:

$$
m^*a = f(I, x) - m^*g
$$
  

$$
y = h(x)
$$

acceleration of the ball  $(m/s^2)$ , where a:

- m: mass of the ball (kg),
- gravitational constant  $(m/s<sup>2</sup>)$ ,  $g$ :
- $\mathbf{I}$ : current in Amperes (A),
- ball position in meters (m).  $X$ :
- $f(I, x)$ : magnetic force (N) as a nonlinear function of x and I,
- output voltage (V) as a nonlinear function of the position x.  $y(x)$ :

The objective of this lab is to determine the nonlinear function  $f(I,x)$  and  $y(x)$  and to derive a linearized model.

## Procedure:

The  $x=0$  position should be set at about 6mm from the bottom of the electromagnet.

Measure the range of variation of the resistance of the photo-resistor as the ball's shadow covers from none to all of the resistor surface. Using this data, determine a suitable resistor R to use in series with the photo resistor as shown in Figure 1. Also determine if  $V=15V$  is too high to apply to this circuit. Note: the photo-resistor power dissipation is rated at 250mW.

Move the ball over the entire range (shadowing from none to the entire photo-resistor surface). Record the voltage output y versus ball position x. Plot the data and find the slope of the curve at  $x=0$ .

To determine  $f(i, x)$ , take force readings (make sure to convert gram to Newton) over the entire x range and from 0.0 A to 5.0 A for the current i. Plot the function  $f(i,x)$  as a 3D plot.

Linearize the system equation at  $x=0$  and I=Io where Io is the current that renders zero net force at  $x=0$ . In other words,  $f(10,0)=mg$  and  $(x=0)$  and I=Io) is an equilibrium point of the system.

Repeat the above step for  $x=x_{top}$  and  $x=x_{bottom}$  where  $x_{top}$  is the position at which the photo-resistor is completely covered by the ball's shadow and x<sub>bottom</sub> is the other extreme.

Based on the linearized system model and considering I as the input and y as the output, determine the transfer function of the system and find the poles of the system. Sketch the root locus of the system. Is the system stable for a value of the feedback gain K?